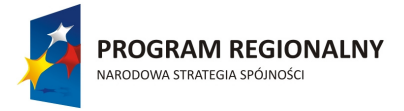

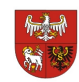

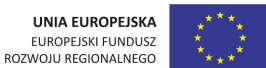

BUDOWA ZESPOŁU SZKÓŁ ZAWODOWYCH W KURZETNIKU - I ETAP

Nowe Miasto Lub., 19.03.2013 r.

AB.272.1.8.2013

# **ODPOWIEDŹ NA ZAPYTANIA WYKONAWCY**

### Dotyczy: **przetargu nieograniczonego na dostawę wyposażenia sal dydaktycznych dla Projektu "Budowa Zespołu szkół Zawodowych w Kurzętniku – I etap"**

Na podstawie art. 38 ust. 2 ustawy z dnia 29 stycznia 2004 r. Prawo zamówień publicznych (tj. Dz.U. z 2010 r. Nr 113, poz. 759 ze zm.) zamawiający przekazuje wyjaśnienia na zapytania wykonawcy:

#### **PYTANIE NR 1:**

Czy posiadany przez Szkołę Microsoft Windows Small Business Server Premium 2003 R2 pełni rolę kontrolera domeny? Czy dostarczony w ramach niniejszego zamówienia serwer ma działać w domenie?

Informujemy, iż licencja produktów z rodziny Microsoft Windows Small Business Server nakłada następujace ograniczenia:

- a) w domenie może istnieć tylko jeden serwer SBS,
- b) serwer SBS musi obsługiwać domenę najwyższego poziomu w Active Directory,
- c) serwer SBS nie obsługuje relacji zaufania z innymi domenami,
- d) swewer SBS nie obsługuje domen niższego rzędu.

### **ODPOWIEDŹ**:

Szkoła posiada działające 2 serwery pełniące funkcję kontrolera domeny dla poszczególnych pracowni, nadzorując tylko działanie domen sieci w poszczególnych pracowniach komputerowych.

Serwer objęty zamówieniem będzie nadzorować domenę w obrębie jednej pracowni komputerowej tworzonej w ramach tego zamówienia (serwer + 19 stanowisk roboczych).

### **PYTANIE NR 2:**

Czy Wykonawcy mają zaoferować do serwera również licencje dostępowe umożliwiające pracę 70 podstacji komputerowych? Jeśli, tak prosimy o podanie ile licencji dostępowych Szkoła już posiada.

### **ODPOWIEDŹ**:

Licencje dostępowe przeznaczone będą dla 19 podstacji zakupionych w ramach zamówienia. Serwer musi posiadać możliwość dołączenia większej ilości stanowisk w przypadku rozbudowy sieci w przyszłości.

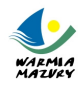

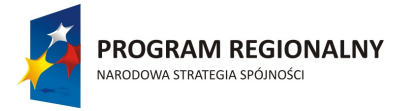

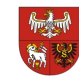

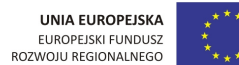

BUDOWA ZESPOŁU SZKÓŁ ZAWODOWYCH W KURZETNIKU - I ETAP

## **DODATKOWE WYJAŚNIENIA ZAMAWIAJĄCEGO**

Jednocześnie Zamawiający wyjaśnia, że:

1) w ramach zamówienia (pkt III ppkt 4 lit. a siwz) przewiduje montaż wyposażenia w miejscach wskazanych przez użytkownika, w następujący sposób:

- a) projektorów z poz. 4 (szt. 5) na ścianie nad ekranami, pod warunkiem uzyskania 95% pokrycia obrazem powierzchni ekranu,
- b) projektora z poz. 5 (szt. 1) na suficie.

Instalację przyłączeniową należy wykonać na ścianie do wysokości 30 cm nad poziomem posadzki w listwach instalacyjnych zakończoną gniazdem wtykowym do połączenia rzutnika z laptopem oraz wyłącznikiem zasilania rzutnika;

2) budynek dydaktyczny szkoły wyposażony jest w instalację sieci komputerowej.

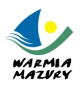